# MISP CORE DEVELOPMENT CRASH COURSE

HOW I LEARNED TO STOP WORRYING AND LOVE THE PHP

CIRCL / TEAM MISP PROJECT

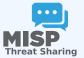

**MISP PROJECT** 

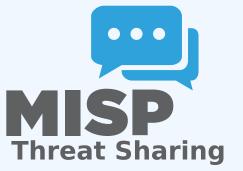

MISP core development crash course

15

2024-04-

MISP CORE DEVELOPMENT CRASH COURSE HOW I LEARNED TO STOP WORRYING AND LOVE THE PHP

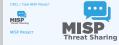

### Some things to know in advance...

2024-04-15

MISP core development crash course

└─Some things to know in advance...

SOME THINGS TO KNOW IN ADVANCE ...

MISP is based on PHP 7.3\*
 Using the MVC framework CakePHP 2.x
 What we'll look at now will be a quick glance at the structuring / layout of the code

### MISP is based on PHP 7.3+

- Using the MVC framework CakePHP 2.x
- What we'll look at now will be a quick glance at the structuring / layout of the code

## MVC FRAMEWORKS IN GENERAL

MISP core development crash course

└─MVC frameworks in general

- separation of business logic and views, interconnected by controllers
   main advantage is clear separation of the various
- lean controllers, fat models (kinda...)
- No interaction between Model and Views, ever

- separation of business logic and views, interconnected by controllers
- main advantage is clear separation of the various components
- lean controllers, fat models (kinda...)
- domain based code reuse
- No interaction between Model and Views, ever

5

2024-04-

# STRUCTURE OF MISP CORE APP DIRECTORIES

2024-04-15

#### MISP core development crash course

#### └─Structure of MISP Core app directories

STRUCTURE OF MISP CORE APP DIRECTORIES

- Config: general configuration files
   Console: command line tools
   Controller: Code dealing with requests/responses,
   generating data for views based on interactions with the
  model
   Lib. Generic reusable code / libraries
   Model: Business logic, data gathering and modification
- Plugin: Alternative location for plugin specific col ordered into controller, model, view files
- View: UI views, populated by the controller

- Config: general configuration files
- Console: command line tools
- Controller: Code dealing with requests/responses, generating data for views based on interactions with the models
- Lib: Generic reusable code / libraries
- Model: Business logic, data gathering and modification
- Plugin: Alternative location for plugin specific codes, ordered into controller, model, view files
- View: UI views, populated by the controller

# **CONTROLLERS - SCOPE**

- Each public function in a controller is exposed as an API action
- request routing (admin routing)
- multi-use functions (POST/GET)
- request/response objects
- contains the action code, telling the application what data fetching/modifying calls to make, preparing the resulting data for the resulting view
- grouped into controller files based on model actions
- Accessed via UI, API, AJAX calls directly by users
- For code reuse: behaviours
- Each controller bound to a model

MISP core development crash course

Controllers - scope

CONTROLLERS - SCOP

- Each public function in a controller is exposed as an API action
   request: routing (admin routing)
   multi-near functions (POST/RET)
   request:/reposed objects
   contains the action code, telling the application what data fetching modifying calls to make, preparing the resulting data for the resulting view
   grouped link contains (POST/RET)
- Accessed via UI, API, AJAX calls directly by users
- For code reuse: behaviours
   Each controller bound to a model

5

2024-04-

### **CONTROLLERS - FUNCTIONALITIES OF CONTROLLERS**

2024-04-15

#### Controllers - functionalities of controllers

MISP core development crash course

pagination functionality
 logging functionality
 Controllers actions can access functionality / variables of
Modelr

Models Controllers cannot access code of other controller actions (kind of...) Access to the authenticated user's data beforeFilter(), afterFilter() methods

- pagination functionality
- logging functionality
- Controllers actions can access functionality / variables of Models
- Controllers cannot access code of other controller actions (kind of...)
- Access to the authenticated user's data
- beforeFilter(), afterFilter() methods
- Inherited code in AppController

### **CONTROLLERS - COMPONENTS**

MISP core development crash course

Controllers - components

- Components = reusable code for Controllers
- Authentication components
   BestResponse component
- ACL component
- Cidr component
   IOCImport component (should be

### Components = reusable code for Controllers

- Authentication components
- RestResponse component
- ACL component
- Cidr component
- IOCImport component (should be moved)

15

2024-04-

### **CONTROLLERS - ADDITIONAL FUNCTIONALITIES**

2024-04-15

#### MISP core development crash course

Controllers - additional functionalities

CONTROLLERS - ADDITIONAL FUNCTIONALITIES

- Handling API responses (RestResponseComponent)
   Handling API requests (IndusFilterComponent)
   auth/session management
   ACL management
   CRUD Component
   Security component
- Security component
   important: quertString/PvMISP versions, MISP versio
- handler future improvements to the export mechanisms

- Handling API responses (RestResponseComponent)
- Handling API requests (IndexFilterComponent)
- auth/session management
- ACL management
- CRUD Component
- Security component
- important: quertString/PyMISP versions, MISP version handler
- future improvements to the export mechanisms

### **MODELS - SCOPE**

2024-04-15

MISP core development crash course

└─Models - scope

- Controls anything that has to do with:
- finding subsets of data
   altering existing data
- attenng existing data
   inherited model: AppMor
- reusable code for models: Behavi b coore trim
- regex, trim

# • Controls anything that has to do with:

- finding subsets of data
- altering existing data
- inherited model: AppModel
- reusable code for models: Behaviours
- regex, trim

### **MODELS - HOOKING SYSTEM**

2024-04-15

#### MISP core development crash course

└─Models - hooking system

Versatile hooking system

 manipulate the data at certain stages of execution
 code can be located in 3 places: Model hook, AppModel hook behaviour

### Versatile hooking system

- manipulate the data at certain stages of execution
- code can be located in 3 places: Model hook, AppModel hook, behaviour

# MODEL - HOOKING PIPELINE (ADD/EDIT)

2024-04-15

#### MISP core development crash course

└─Model - hooking pipeline (add/edit)

- Hooks / model pipeline for data creation / edits
- beforeValidate() (lowercase all hashes)
- validate() (check hash format)
   afterValidate() (we never use it
- could be interesting if we ever validated without saving
- beforesave() (purge existing correlations for an attribute,
   afterSave() (create new correlations for an attribute / zm

#### Hooks / model pipeline for data creation / edits

- beforeValidate() (lowercase all hashes)
- validate() (check hash format)
- afterValidate() (we never use it
- could be interesting if we ever validated without saving)
- beforeSave() (purge existing correlations for an attribute)
- afterSave() (create new correlations for an attribute / zmq)

# MODELS - HOOKING PIPELINE (DELETE/READ)

2024-04-15

#### MISP core development crash course

└─Models - hooking pipeline (delete/read)

Hooks for deletions

- beforeDelete() (purge correlations for an attribute)
- afterDelete() (zmq)
   Hooks for retrieving data
  - beforeFind() (modify the find parameters before execution
- we don't use it) afterFind() (json decode json fields)

#### Hooks for deletions

- beforeDelete() (purge correlations for an attribute)
- afterDelete() (zmq)

#### Hooks for retrieving data

- beforeFind() (modify the find parameters before execution, we don't use it)
- afterFind() (json decode json fields)

11

2024-04-15

MISP core development crash course

└─Models - misc

code to handle version upgrades contained in AppModel
 generic cleanup/data migration tools
 centralised redis/pubsub handlers
 (Show example of adding an attribute with trace)

- code to handle version upgrades contained in AppModel
- generic cleanup/data migration tools
- centralised redis/pubsub handlers
- (Show example of adding an attribute with trace)

### VIEWS - SCOPE AND STRUCTURE

MISP core development crash course

15

2024-04-

└─Views - scope and structure

- templates for views
- layouts
   reusable template code: elements
- attribute list, rows (if reused)
- reusable code: helpers
   commandhelper (for discussion heavie) hiel
- searches, tag colour helper
- views per controller

# templates for views

#### layouts

- reusable template code: elements
  - attribute list, rows (if reused)

### reusable code: helpers

- commandhelper (for discussion boards), highlighter for searches, tag colour helper
- views per controller

### VIEWS - TYPES OF VIEWS AND HELPERS

2024-04-15

MISP core development crash course

└─Views - Types of views and helpers

VIEWS - TYPES OF VIEWS AND HELPERS

a ajax views vs normal views
data views vs normal views vs serialisation in the controller
sanitisation h()
reaching forms
sanitisation
b CS86

### ■ ajax views vs normal views

data views vs normal views vs serialisation in the controller

sanitisation h()

creating forms

sanitisation

CSRF

# **VIEWS - GENERATORS**

MISP core development crash course

15

2024-04-

└─Views - Generators

- Mostly in genericElements
- Preparing the move to Cakes
   Important ones
- Form generate forms in a standardised way (/add, /edit,
- IndexTable index lists using Field templates (/index, etc)
   SingleViews key-value lists with child elements (/view elements)
- Menues to be refactored, see Cerebrate

### Mostly in genericElements

- Preparing the move to Cake4
- Important ones
  - Form generate forms in a standardised way (/add, /edit, etc)
  - IndexTable index lists using Field templates (/index, etc)
  - SingleViews key-value lists with child elements (/view, etc)
  - Menues to be refactored, see Cerebrate

MISP core development crash course

5

2024-04-

General reusable libraries

- Located in app/Lib
- Code that is to be reused across several layer
- Important ones
- Dashboard Dashboard widget backend
   EventReport Report generation
- EventReport Report generation
   Export MISP -> external format converter module
- Tools List of generic helper libraries examples:
  - Attachment, JSON conversion, random generation, email sync request generation
- Kafka, ZMQ, AWS S3, Elastic integration, PGP encryption, CIE countries

- Located in app/Lib
- Code that is to be reused across several layers
- Important ones
  - Dashboard Dashboard widget backend code
  - EventReport Report generation
  - Export MISP -> external format converter modules
  - Tools List of generic helper libraries examples:
    - Attachment, JSON conversion, random generation, emailing, sync request generation
    - Kafka, ZMQ, AWS S3, Elastic integration, PGP encryption, CIDR operations

MISP core development crash course

Distribution

2024-04-15

 algorithm for checking if a user has access to an attribute
 creator vs owner organisation
 distribution levels and inheritance (events -> objects -> attributes)
 shorthand inherit level
 shorting groups (org ist, instance list)
 correlation distribution

 algorithms for safe data fetching (fetchEvents(), (http://www.safe.com/)

- algorithm for checking if a user has access to an attribute
- creator vs owner organisation
- distribution levels and inheritance (events -> objects -> attributes)
- shorthand inherit level
- sharing groups (org list, instance list)
- correlation distribution
- algorithms for safe data fetching (fetchEvents(), fetchAttributes(),...)

### **TESTING YOUR CODE**

2024-04-15

└─Testing your code

MISP core development crash course

- funtional testing
- Github actions
  - impact scope
  - view code changes: only impacts request type based
     controller code changes: Should only affect given ac
- model code changes: can have impact on entire applica
- Don't forget: queryACL, change querystring

funtional testing

### Github actions

impact scope

- view code changes: only impacts request type based views
- controller code changes: Should only affect given action
- model code changes: can have impact on entire application
- ► lib changes: can have affect on the entire application
- Don't forget: queryACL, change querystring